# **Instructions For [Enter form Prefix and number]**

### *UNITED STATES WAREHOUSE ACT WAREHOUSE RECEIPT FOR PEANUTS*

ORIGINAL - NEGOTIABLE

**Used by USWA warehouse operators to warehouse receipt stored peanuts.**

**This form is completed by the warehouse operator and the original given to the depositor or holder.**

## *Items A1 through A5 are generally preprinted on the form but may be entered by warehouse operators.*

*Items A1 through A5 generally are preprinted but may be warehouse operator entered.*

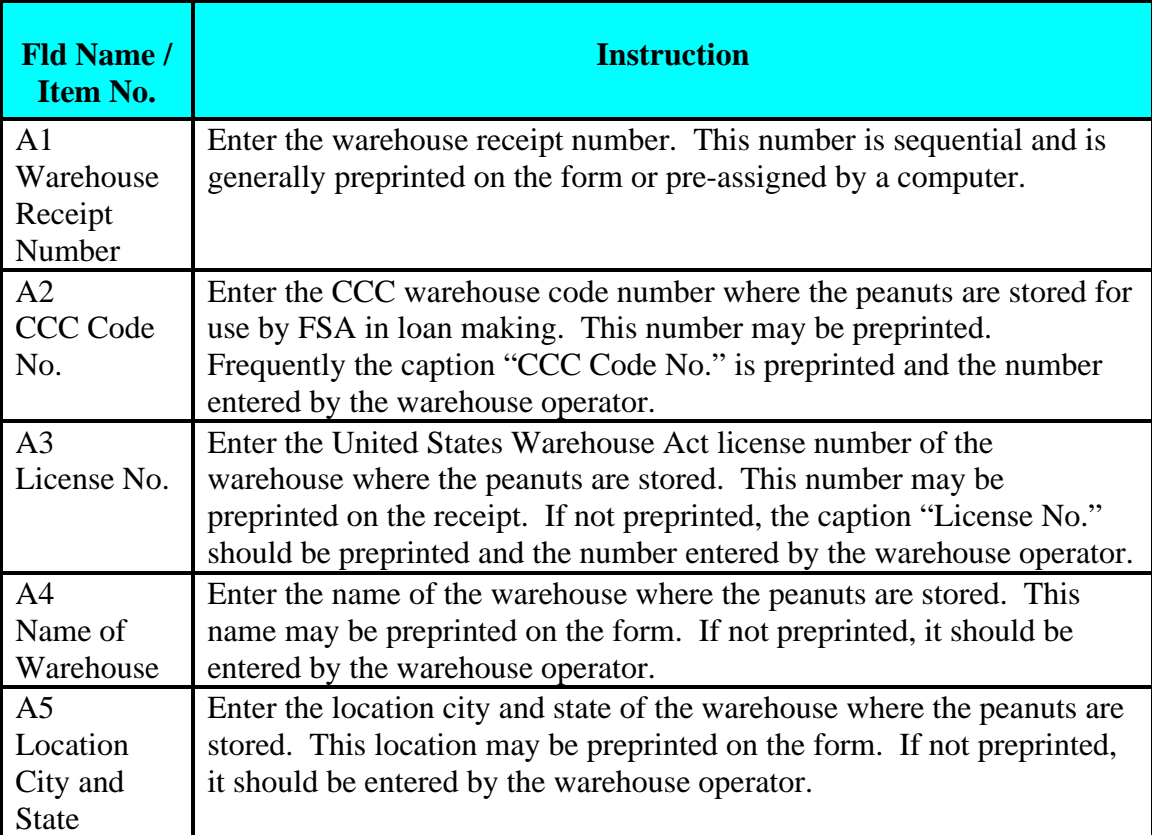

*Items A1 through A5.*

#### *Items B1 and B2 are entered by the warehouse operator.*

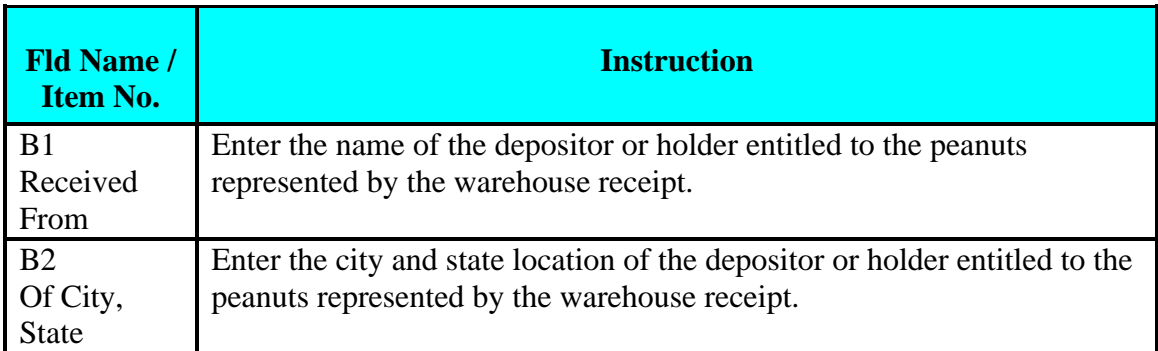

#### *Items C1 through C18 are entered by the warehouse operator.*

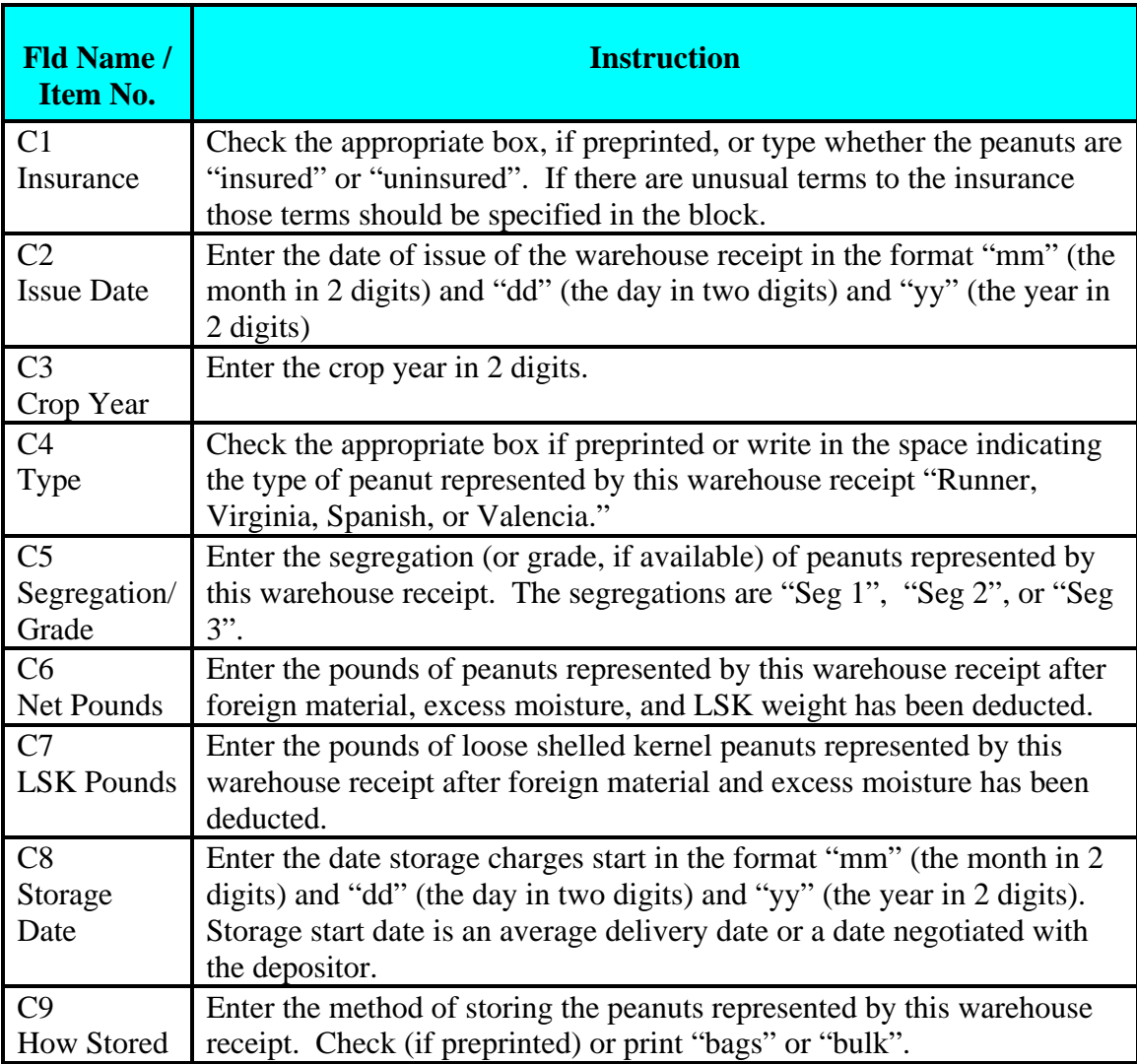

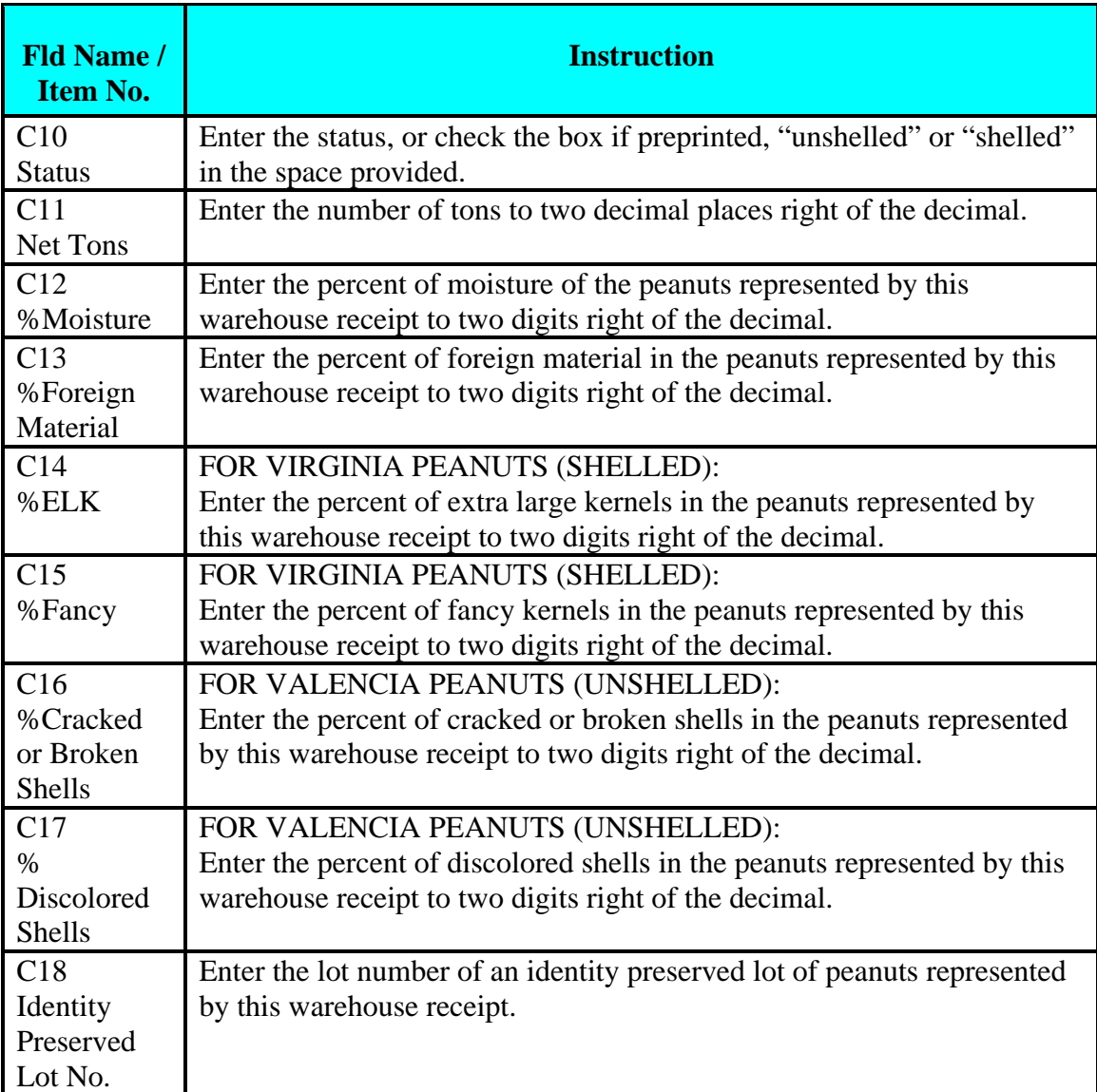

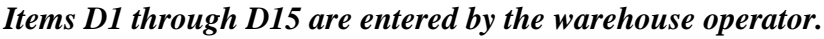

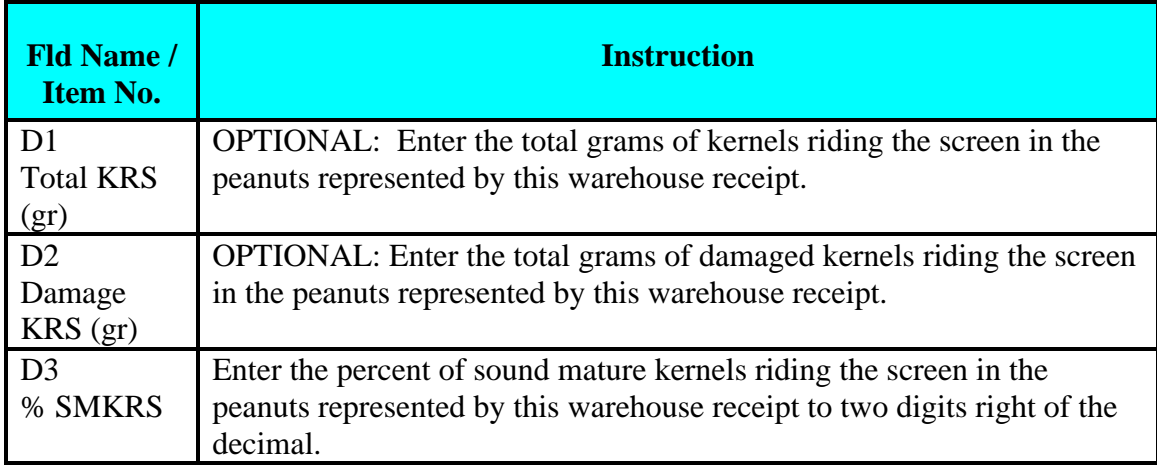

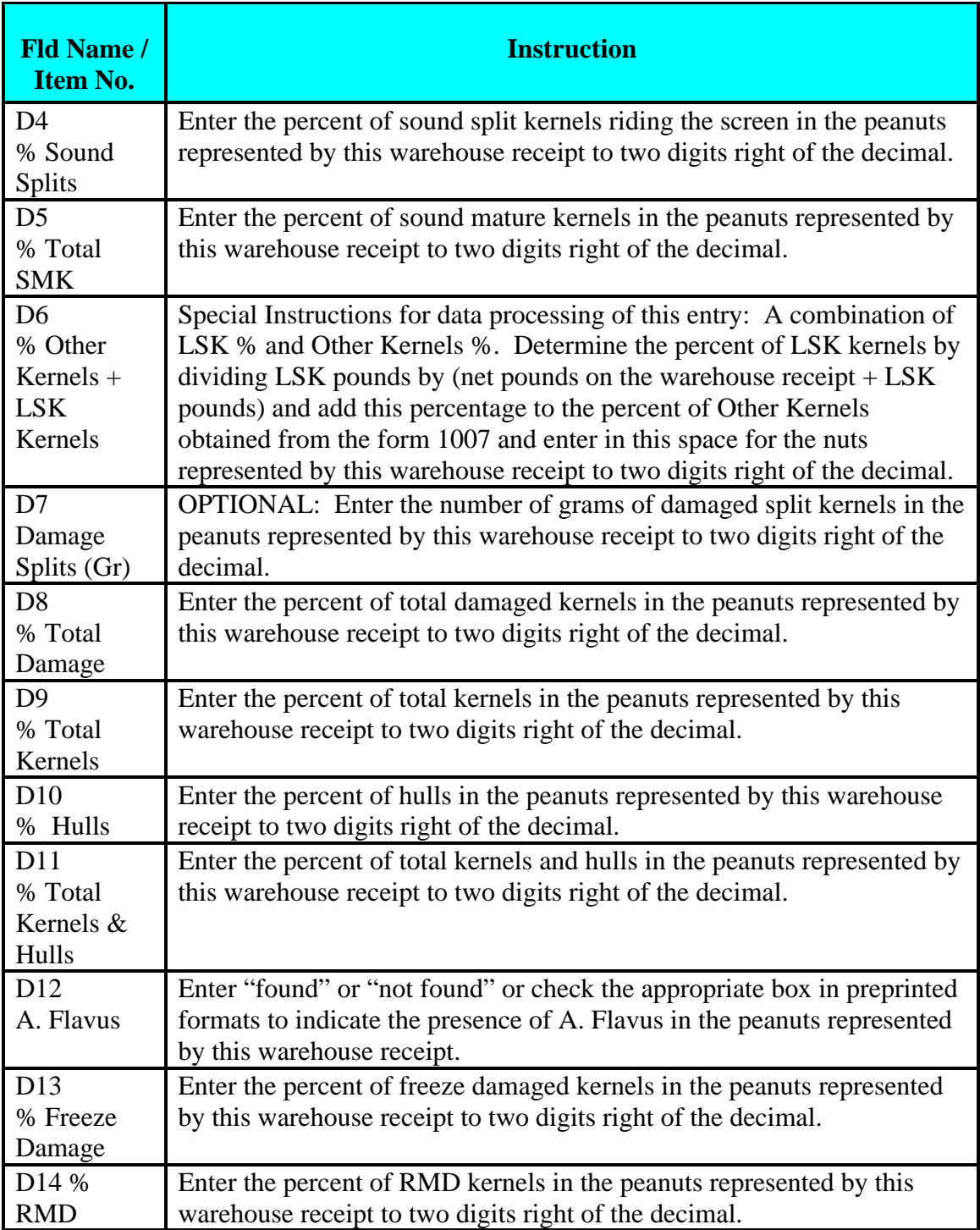

#### *Items E1 through E2 are entered by the warehouse operator.*

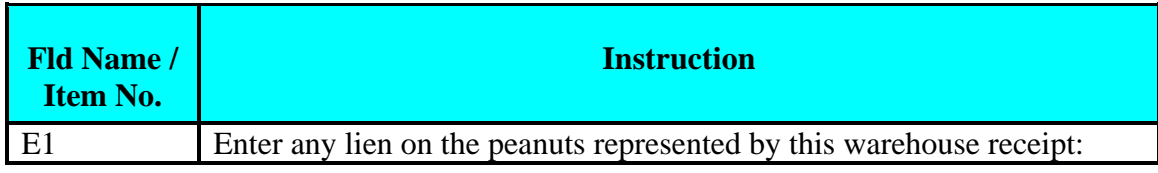

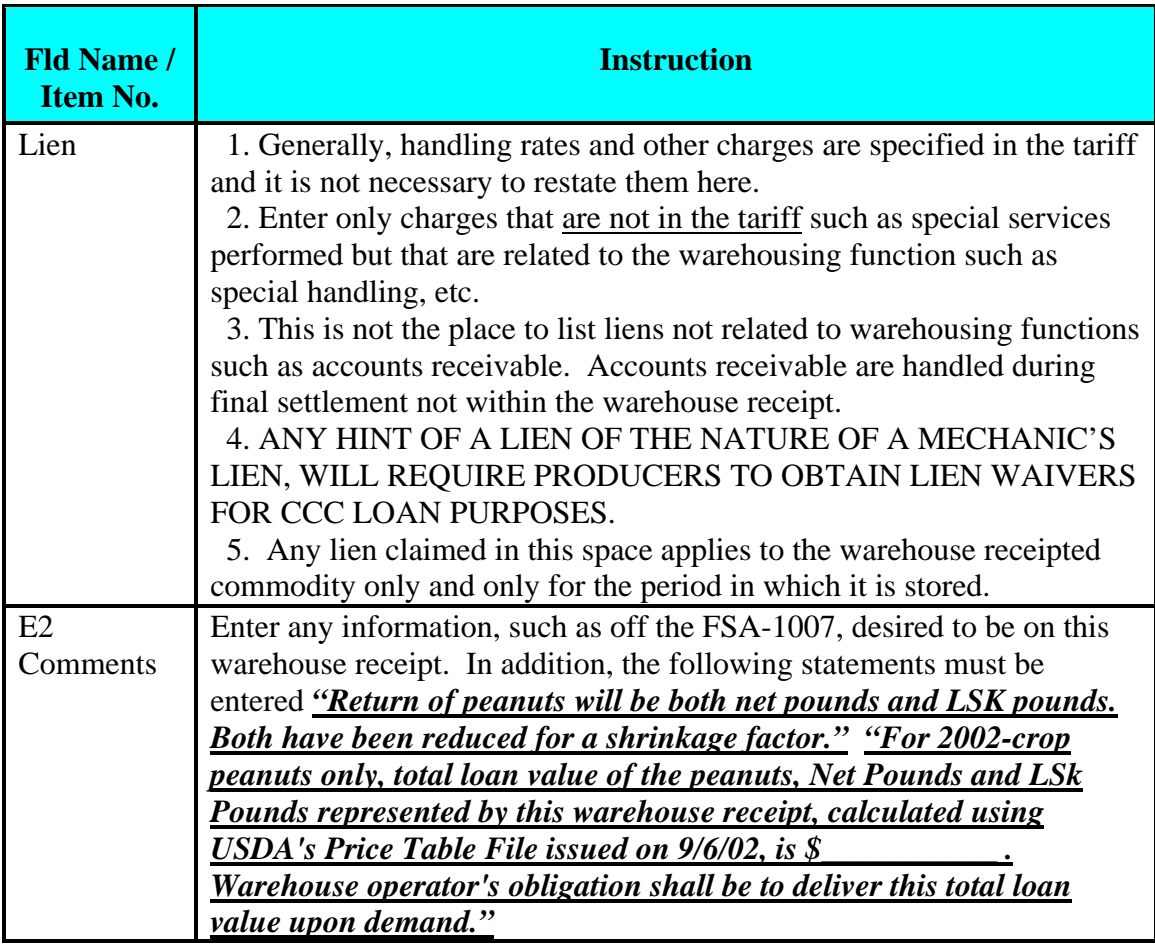

*Items F1 through F3 are entered by the warehouse operator.*

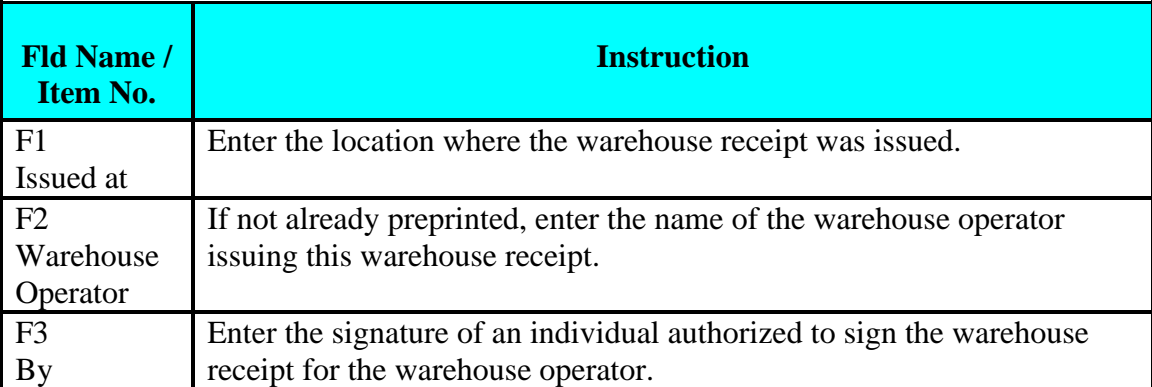